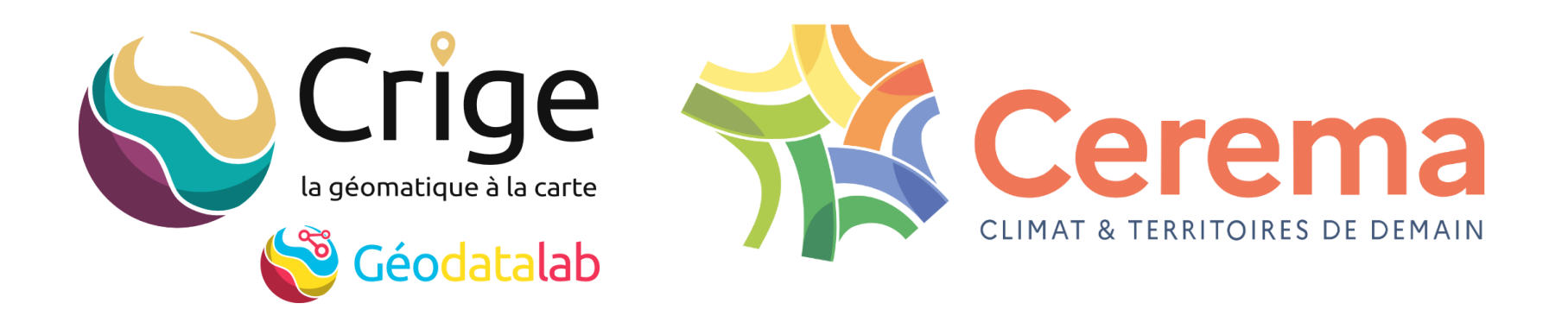

# Module 2/5

## **Outils statistiques basiques**

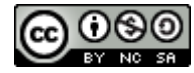

*Creative Commons BY-NC-SA CRIGE (Stéphane Rolle) & Cerema (Mathieu Rajerison)*

04 mai 2022

**Définition**

**Paramètres de position**

**Paramètres de dispersion**

**incertitude**

**échantillonnage**

## **population**

N : ensemble des éléments du jeu de données

## **Échantillon**

n : sous-ensemble d'éléments prélevés

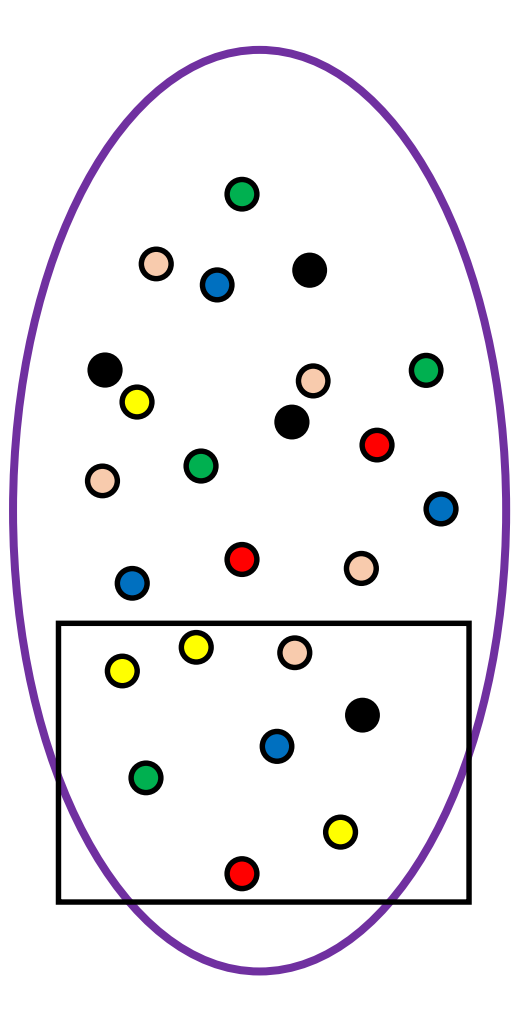

#### **Moyenne arithmétique**

- x moyenne pour un échantillon **n**  $\overline{\mathbf{X}}$
- μ moyenne pour une population **N**

$$
\overline{x} = \frac{\sum_{i=1}^{n} x_i}{n} \qquad \qquad \mu
$$

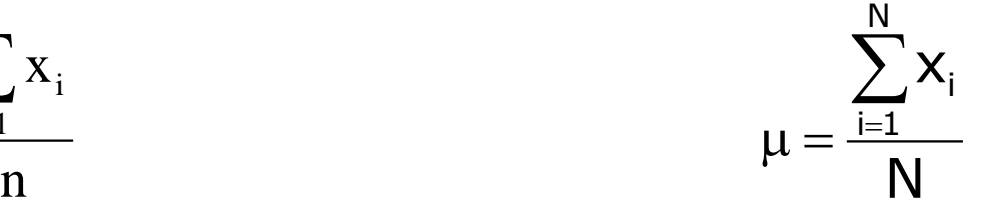

Exemple :

moyenne des nombres 1,2 ; 1,0 ; 1,4 ; 1,4 , 1,3 sur un échantillon

$$
\overline{x} = \frac{1,2+1+1,4+1,4+1,3}{5} = 1,26
$$

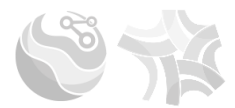

## **Paramètre de dispersion**

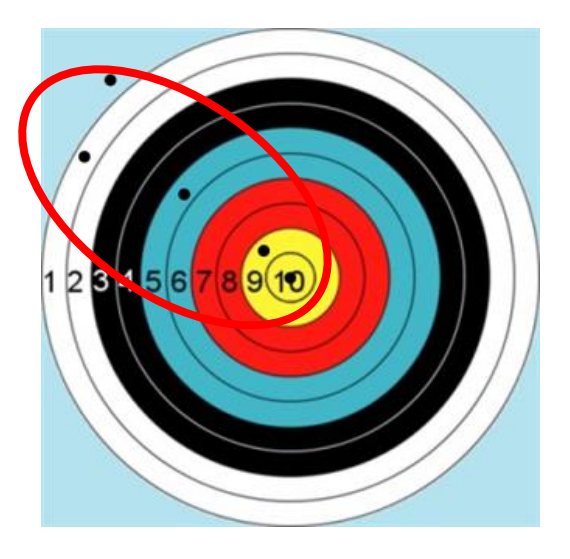

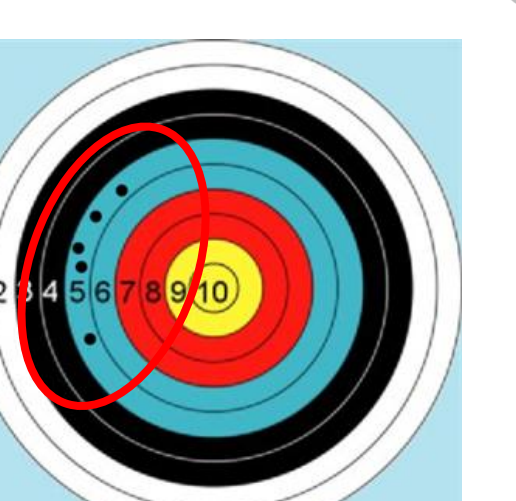

 $\bar{x} = 5$   $\bar{x} = 5$ 

### **étendue**

**variance Écart-type**

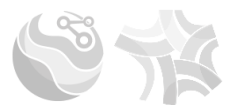

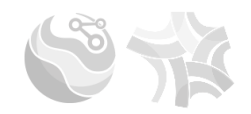

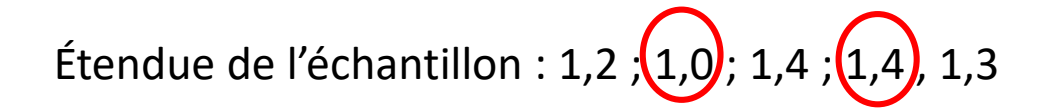

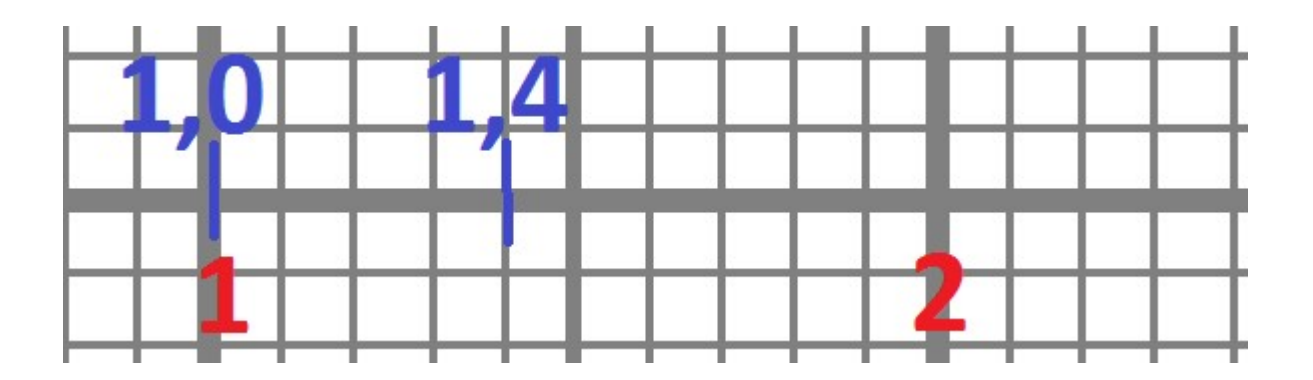

**Etendue** =  $1,4-1,0 = 0,4$ 

### **Variance**

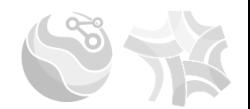

$$
v=\frac{\sum\limits_{i=1}^n(x_i-\overline{x})^2}{n-1}
$$

**V :** variance

**n :** nombre d'échantillons

**n-1 :** on enlève 1 à l'effectif afin de corriger une sous estimation de l'hétérogénéité du fait de l'échantillonnage

Exemple :

**Variance** de l'échantillon 1,2 ; 1,0 ; 1,4 ; 1,4 , 1,3

$$
v=\frac{\left[(1,2-1,26)^2+(1,0-1,26)^2+(1,4-1,26)^2+(1,4-1,26)^2+(1,3-1,26)^2\right]}{5-1}=0,028
$$

$$
S=\sqrt{V}
$$

**s** : écart-type

**v :** variance

**n :** nombre d'échantillons

Exemple :

Ecarts de l'échantillon 1,2 ; 1,0 ; 1,4 ; 1,4 , 1,3

$$
s = \sqrt{v} = \sqrt{0,028} = 0.167
$$